## LIFAP1 – CC mi-parcours – Séquence 1 Contrôle Continu (Durée totale : 1h) Mardi 2 novembre 2021

Recommandations : Les documents, calculatrice, téléphone portable sont interdits. La qualité de l'écriture et de la présentation seront prises en compte dans la note finale. Vous veillerez à respecter les notations et les règles d'écriture des algorithmes vues en cours et en TD. Un soin tout particulier devra être apporté à l'écriture des entêtes des différents sousprogrammes.

## Partie A – Algorithmique

La suite de Padovan est une suite d'entiers définie par récurrence par  $\mathcal{P}_{n+3}=\mathcal{P}_{n+1}+\mathcal{P}_n$  pour tout entier *n* positif.

Les trois valeurs initiales sont :  $\mathcal{P}(0)=\mathcal{P}(1)=\mathcal{P}(2)=1$ 

1. Écrire l'algorithme d'une procédure saisie\_valeur qui "retourne" une valeur choisie par l'utilisateur strictement supérieure à 2 et inférieure à une constante MAX définie au préalable. La saisie devra être recommencée tant que la valeur ne respecte pas les contraintes.

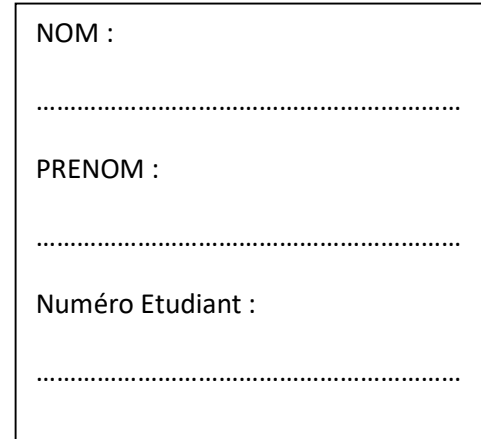

2. Écrire l'algorithme d'une fonction terme\_padovan qui calcule le n<sup>ième</sup> terme de la suite de Padovan, n étant passé en paramètre de la fonction, sans passer par la construction d'un tableau.

3. Sans utiliser la fonction précédente, écrire l'algorithme d'une procédure tableau\_padovan qui remplit un tableau avec les n premiers termes de la suite de Padovan n étant passé en paramètre. On pourra utiliser la constante MAX pour la définition du tableau.

- 4. En utilisant les sous-programmes précédents, écrire l'algorithme du programme principal permettant
	- a. de saisir une valeur n comprise entre 3 et MAX,
	- b. de calculer le nième terme de la suite en utilisant respectivement les sous-programmes écrits en 2 et 3,
	- c. et d'afficher un message confirmant, après les avoir calculées, que ces deux valeurs sont bien identiques.

## Partie B – Langage C/C++

On dispose d'un tableau recensant les statistiques de performance d'un coureur sur une distance de 10 km. Dans le tableau ci-après, la première ligne représente les kilomètres, la seconde ligne la vitesse moyenne sur ce kilomètre, et la troisième le nombre de calories brûlées sur ce même kilomètre.

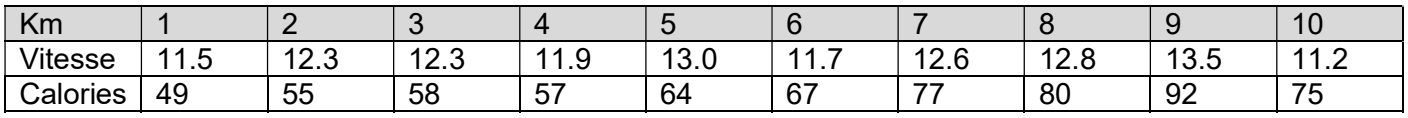

1. Définir en C/C++ un tableau pouvant contenir ces informations. On pourra ne mémoriser que les informations des 2 dernières lignes du tableau précédent : vitesse et calories.

2. Écrire en langage C/C++ un sous-programme extraire\_stats qui en un seul parcours de ce tableau calcule et "retourne" la vitesse moyenne sur la distance totale ( $\lor$ mo $\lor$ ), le kilomètre le plus rapide (fast), le kilomètre le plus lent (slow) et le nombre total de calories brûlées (nrj) pendant la séance.

3. On dispose d'une procédure affiche\_tab qui affiche le contenu d'un tableau 2D de 10 réels et d'une procédure remplit\_tab qui remplit le contenu d'un tableau 2D de 10 réels. Écrire en C/C++ le programme principal qui remplit le tableau de performances, l'affiche puis affiche les statistiques obtenues en 2.